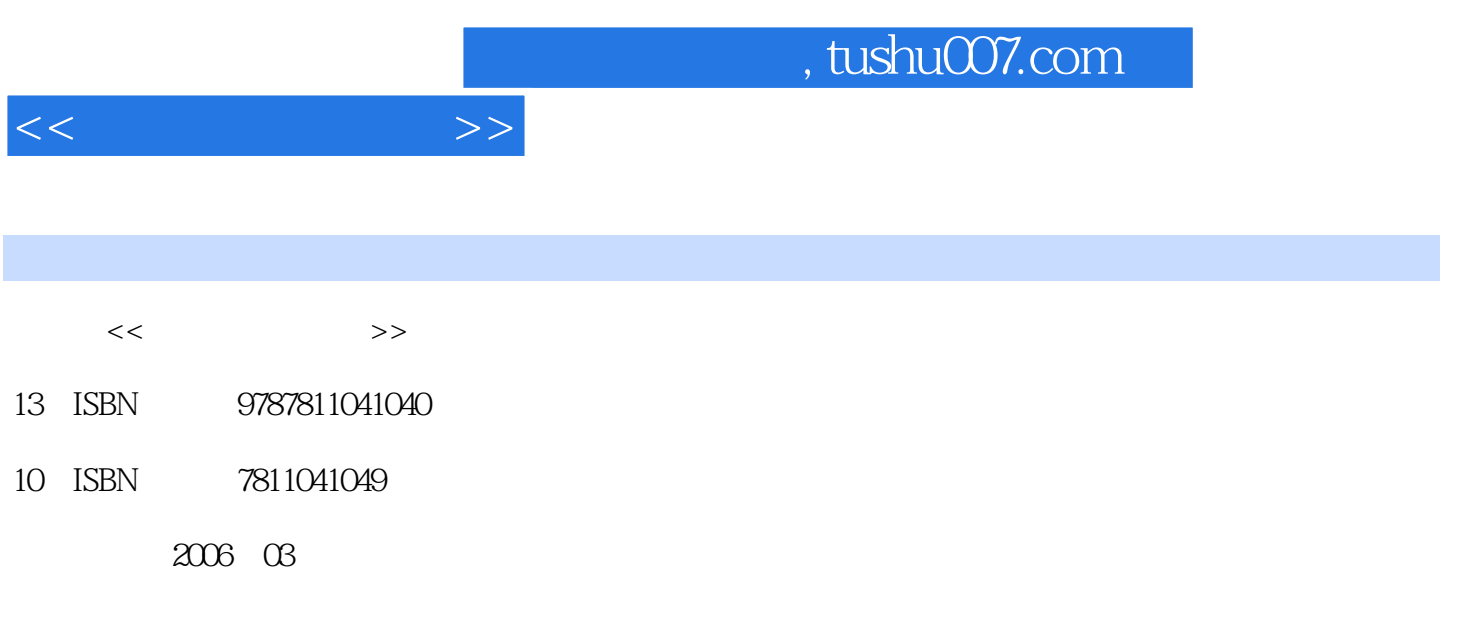

PDF

## 更多资源请访问:http://www.tushu007.com

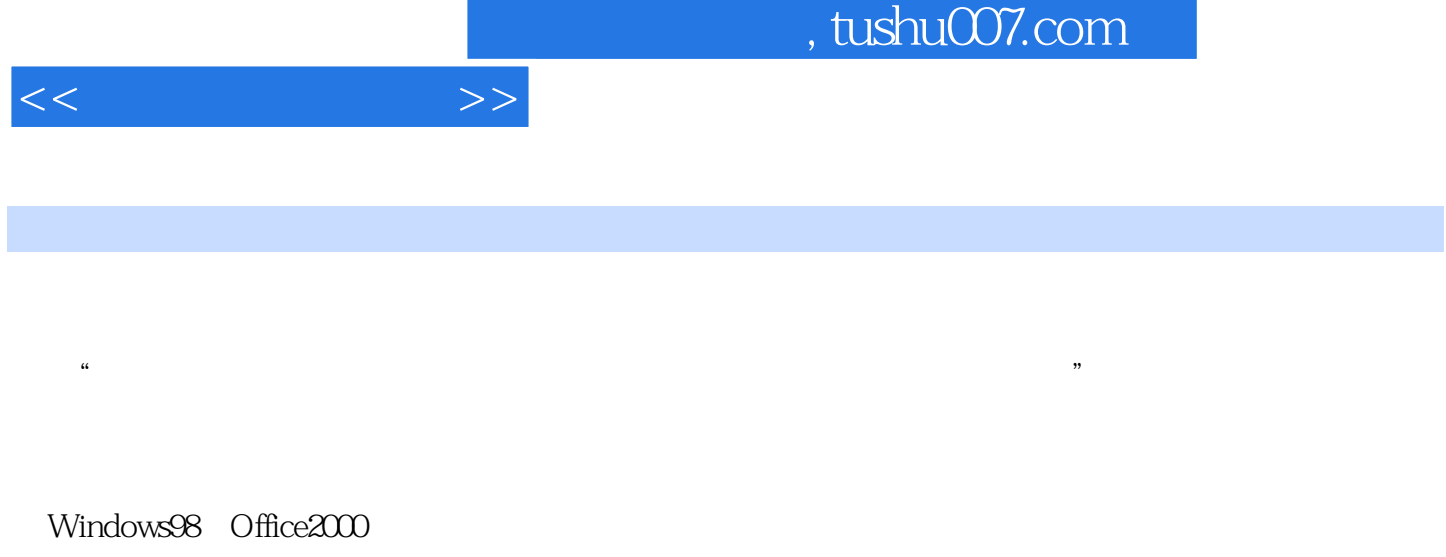

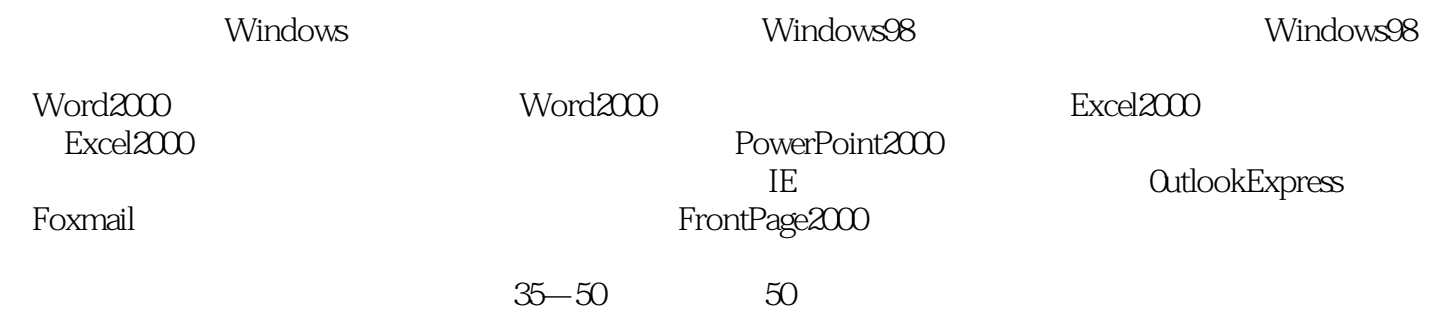

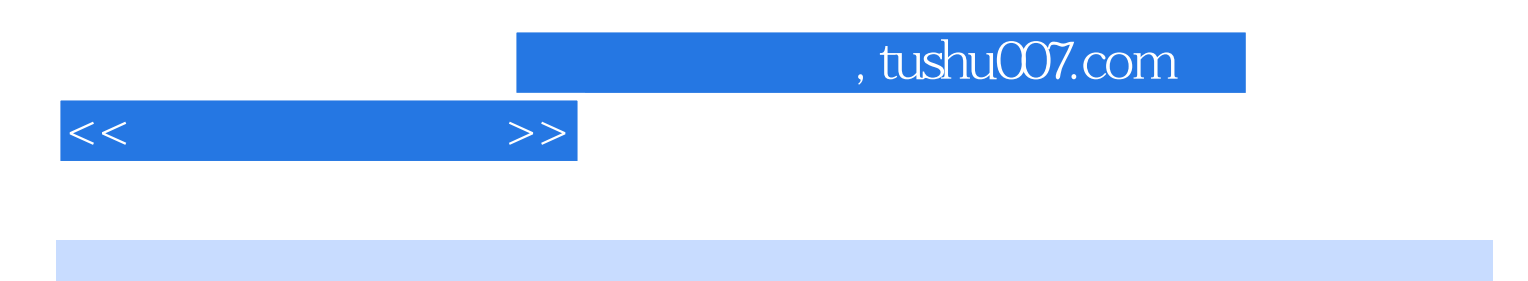

 $\frac{1}{\sqrt{N}}$ 

Excel2000 PowerPoint2000

Windows98 Word2000<br>FrontPage2000

 $<<$   $>>$ 

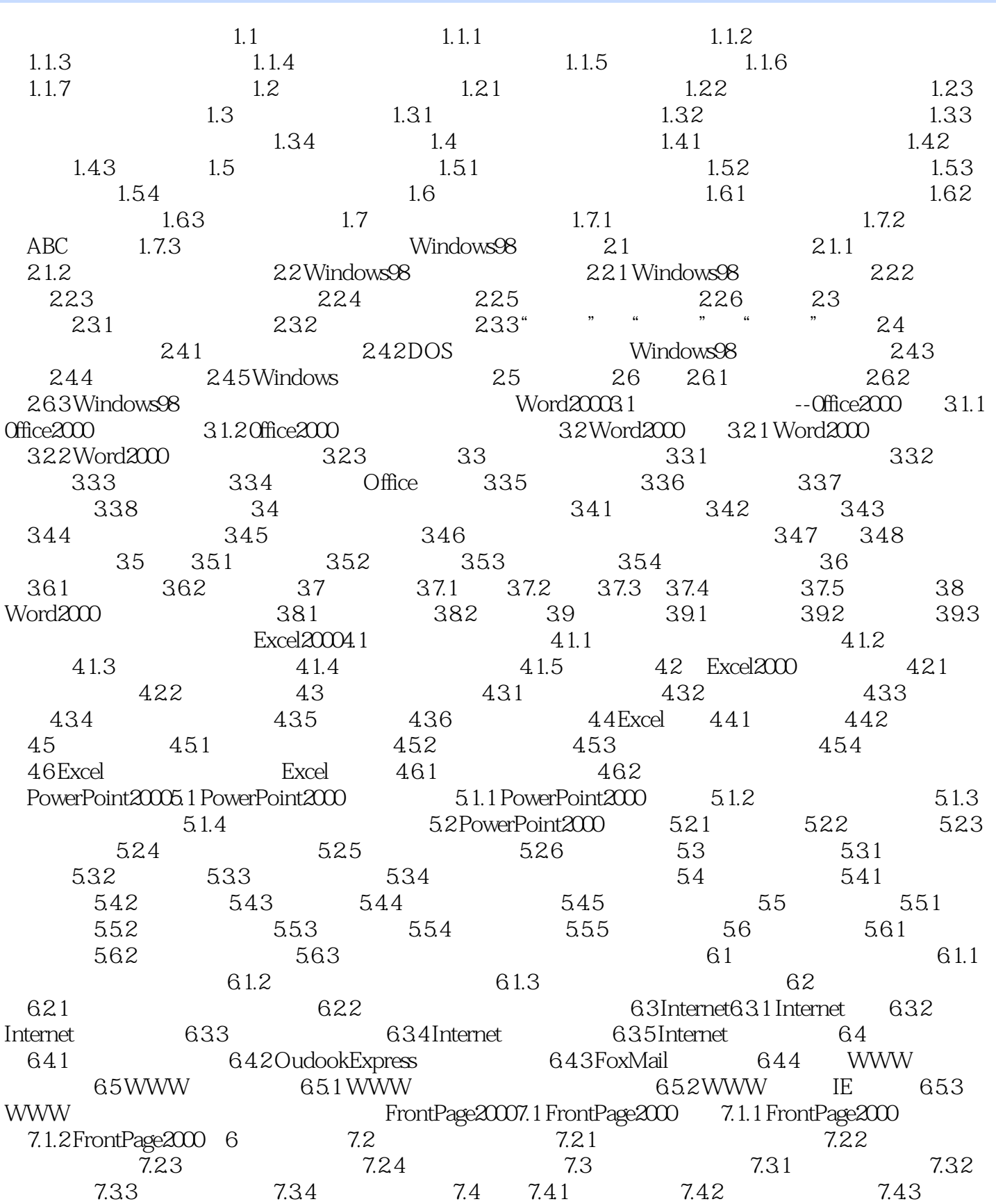

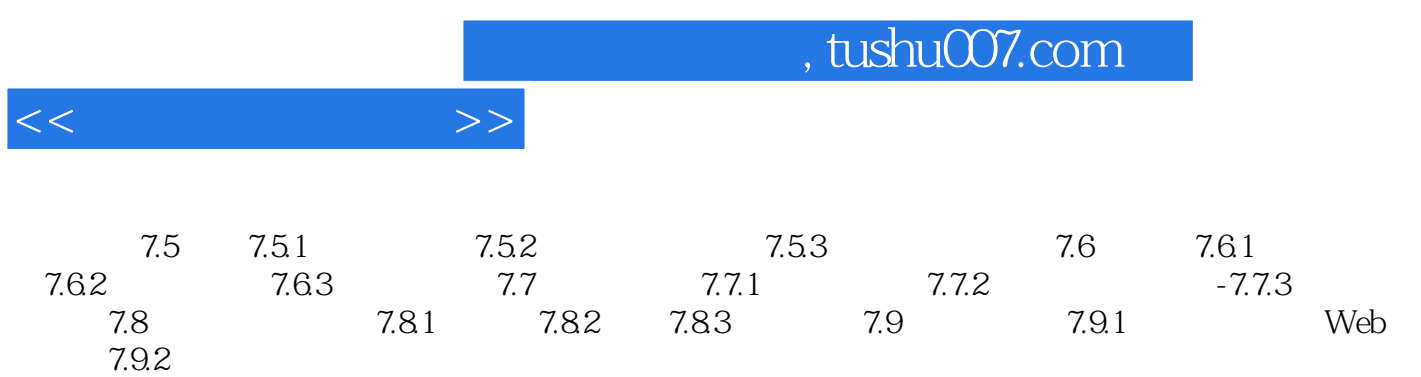

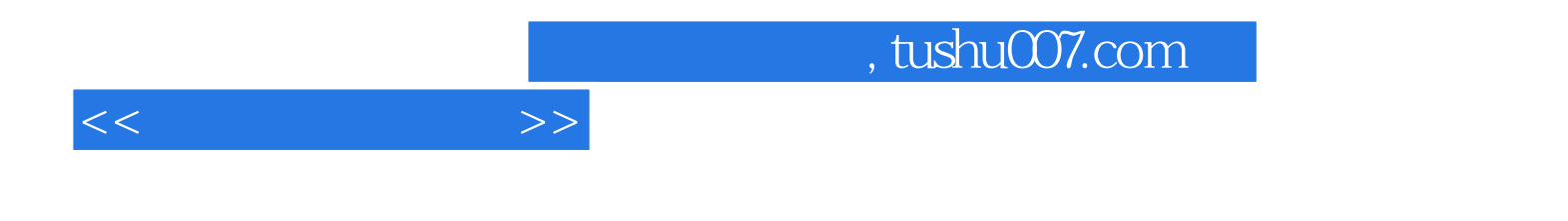

本站所提供下载的PDF图书仅提供预览和简介,请支持正版图书。

更多资源请访问:http://www.tushu007.com